# CEHV - Hochspannungschalter Elektronenkühler

Gerätemodell und Softwareentwurf

U. Krause

In diesem Papier sollen die allerwichtigsten Informationen über die Gerätesoftware des Hochspannungsschalters der Elektronekühler dargelegt werden.

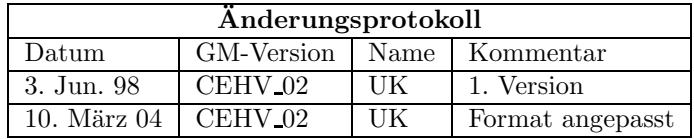

## Inhaltsverzeichnis

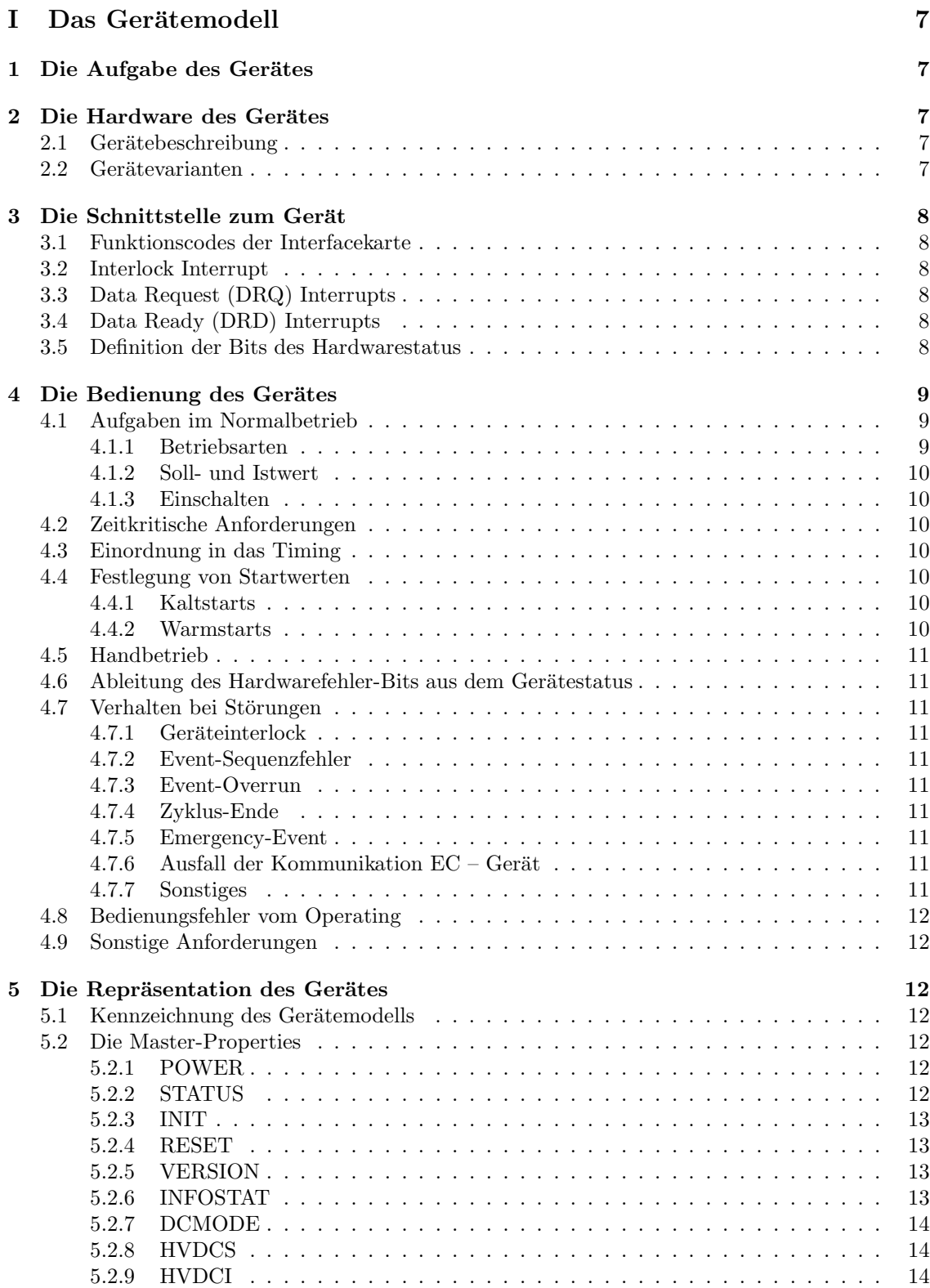

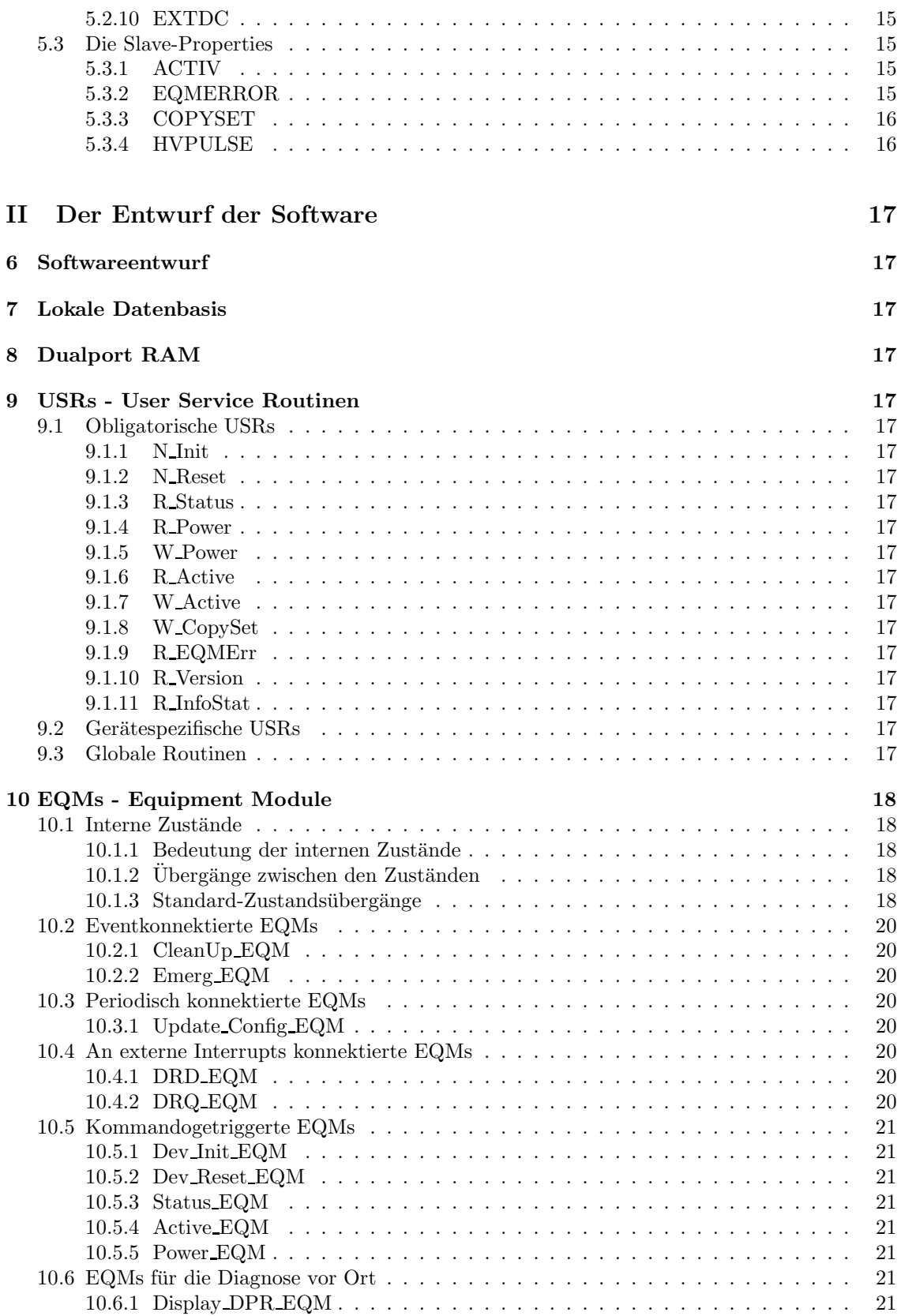

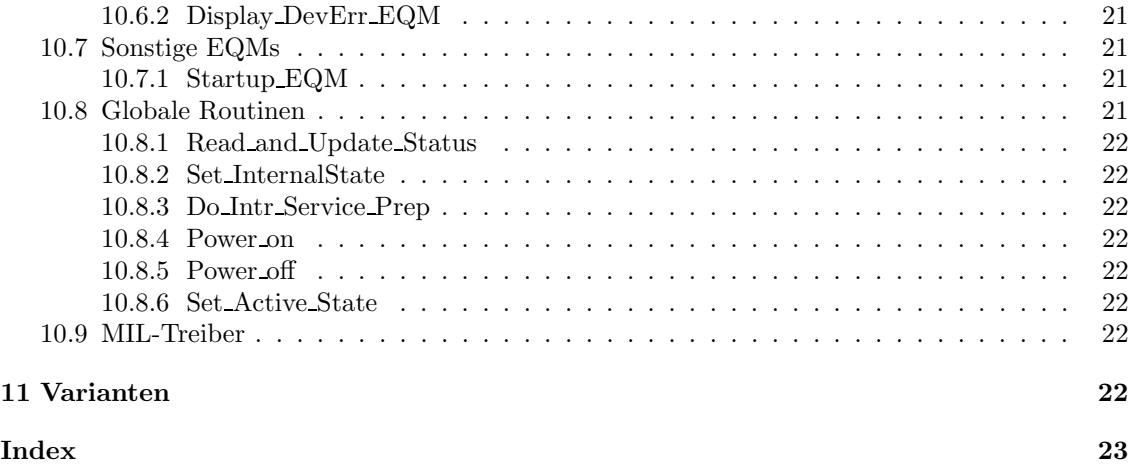

# Teil I Das Gerätemodell

## 1 Die Aufgabe des Gerätes

Der HV-Schalter (Hoschspannungs-Schalter) ist der Knopf, über den der Elektronenstrahl des Elektronenkühlers schnell an- und abgeschaltet werden kann.

Zur Kühlung muss der Elektronenstrahl natürlich eingeschaltet sein. Ausserhalb des eigentlichen Kühlprozesses sollte der Elektronenstrahl dagegen aus sein. Das ist einserseits sinnvoll, um den umlaufenden Ionenstrahl nicht zu stören. Andererseits können die einzelnen Komponenten des Elektronenkühlers bei eingeschaltetem Elektronenstrahl nur streng synchronisiert verfahren werden. Bereits kleine Abweichungen der Einstellungen der Kühlerkomponenten untereinander können dazu führen, dass der Elektronenstrahl auf dem Weg zum Auffänger verloren geht. Das muss aber unbedingt vermieden werden, denn der Elektronenstrahl ist so intensiv, dass er an der Auftreffstelle Schäden hervorrufen kann, und nicht zuletzt würde dabei das Netzgerät zur Erzeugung des Elektronenstrahls überlastet.

Bei abgeschaltetem Elektronenstrahl dagegen können die Kühlerkomponenten unsynchronisiert beliebig verfahren werden.

Die Bedienung des HV-Schalters soll sowohl zyklussynchron, also gesteuert durch Events, als auch interaktiv, also per Operating-Kommando, erfolgen können.

## 2 Die Hardware des Gerätes

### 2.1 Gerätebeschreibung

Der eigentliche HV-Schalter befindet sich auf Hochspannungspotential. Zur Bedienung wird auf Erdpotential ein (TTL-?) Schaltsignal erzeugt, dass uber eine Lichtleiterstrecke an den eigentlichen ¨ Schalter übertragen wird.

Wenn im folgenden vom HV-Schalter gesprochen wird, ist in der Regel nur die erdseitige Einheit zur Erzeugung des Schaltsignals gemeint.

Das Schaltsignal zur Ansteuerung des HV-Schalters kann auf drei Arten erzeugt werden:

- Rechner: Über einen Rechneranschluss. Per MIL-Kommando kann des Schaltsignal ein- und ausgeschaltet werden.
- Extern: Das Schaltsignal kann auch direkt über eine Buchse extern eingespeist werden. Damit ist es möglich, den HV-Schalter per Hardware-Signal zu bedienen.

Um Konflikte über die Bedienhoheit zu vermeiden, ist dieser externe Steuereingang nur wirksam, wenn er zuvor per MIL-Kommando explizit freigegen worden ist. Das Kontrollsystem kann die Hoheit jederzeit wieder zurückholen, indem per MIL-Kommando der externe Eingang gesperrt wird.

Lokal: Über einen Schalter am Steuergerät können Steuerbefehle des Kontrollsystems (und gleichzeitig auch der externe Steuereingang) gesperrt werden.

Die Bedienung erfolgt dann allein über einen weiteren Schalter vor Ort am Steuergerät.

### 2.2 Gerätevarianten

Es gibt derzeit zwei Geräte (eines im SIS-Kühler, eines im ESR-Kühler). Beide sind identisch aufgebaut. Sie unterscheiden sich allerdings etwas in der Ansteuerung (siehe Abschn. 4.7.4 auf Seite 11).

## 3 Die Schnittstelle zum Gerät

Dieses Kapitel beschreibt den Aufbau der digitalen Schnittstelle zum Rechnersystem.

### 3.1 Funktionscodes der Interfacekarte

Die für die Geräteansteuerung definierten Funktionscodes sind in der folgenden Tabelle aufgelistet. Als Modus ist angegeben, ob Daten von der Interfacekarte gelesen werden, ob Daten zu der Interfacekarte geschrieben werden, oder ob nur eine Funktion ausgefuhrt wird. ¨ Die Codes und ihre Bedeutung sind in der folgenden Tabelle zusammengefasst.

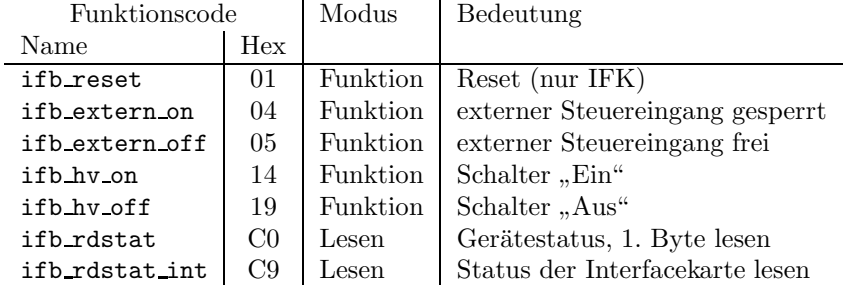

### ifb reset

Es erfolgt nur ein Reset der Interfacekarte.

### 3.2 Interlock Interrupt

Nicht verwendet.

### 3.3 Data Request (DRQ) Interrupts

DRQ-Interrupts werden nicht erwartet bzw. verarbeitet.

### 3.4 Data Ready (DRD) Interrupts

DRD-Interrupts werden nicht erwartet bzw. verarbeitet.

### 3.5 Definition der Bits des Hardwarestatus

Das Gerät liefert 1 Byte relevante Statusinformation. Die Funktionscodes zum Lesen der entsprechenden Bytes sind in der folgenden Tabelle zusammengefasst.

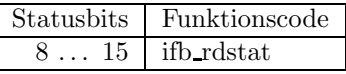

Die Bits 0 . . . 7 sind die systemweiten sogenannten generierten Softwarestatusbits (in engl. derived status bits). Die Statusbits im Einzelnen sind in der folgenden Tabelle zusammengefasst.

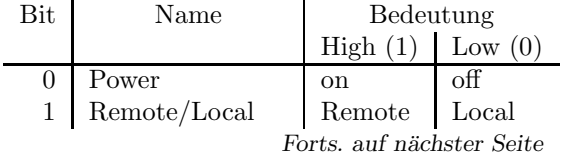

Forts. von letzter Seite

| Bit            | Name             | Bedeutung                |                          |  |  |  |  |
|----------------|------------------|--------------------------|--------------------------|--|--|--|--|
|                |                  | High $(1)$               | Low $(0)$                |  |  |  |  |
| $\overline{2}$ | reserved         |                          |                          |  |  |  |  |
| 3              | reserved         |                          |                          |  |  |  |  |
| $\overline{4}$ | Emergency        | $\mathbf{no}$            | yes                      |  |  |  |  |
| $\overline{5}$ | Interlock        | no                       | yes                      |  |  |  |  |
| 6              | HW Error         | no                       | yes                      |  |  |  |  |
| 7              | SW Error         | no                       | yes                      |  |  |  |  |
| 8              | nicht belegt     | 1                        |                          |  |  |  |  |
| $\overline{9}$ | nicht belegt     | $\mathbf{1}$             |                          |  |  |  |  |
| 10             | nicht belegt     | $\overline{1}$           |                          |  |  |  |  |
| 11             | nicht belegt     | $\mathbf{1}$             |                          |  |  |  |  |
| 12             | Schalterstellung | Ein                      | Aus                      |  |  |  |  |
| 13             | ???              | $\overline{\mathcal{L}}$ | $\overline{\mathcal{C}}$ |  |  |  |  |
| 14             | externer Eingang | frei                     | gesp.                    |  |  |  |  |
| 15             | Remote / local   | Remote                   | Local                    |  |  |  |  |
| 16             | nicht belegt     | 1                        |                          |  |  |  |  |
| 17             | nicht belegt     | $\overline{1}$           |                          |  |  |  |  |
| 18             | nicht belegt     | $\overline{1}$           |                          |  |  |  |  |
| 19             | nicht belegt     | $\mathbf{1}$             |                          |  |  |  |  |
| 20             | nicht belegt     | $\overline{1}$           |                          |  |  |  |  |
| 21             | nicht belegt     | $\overline{1}$           |                          |  |  |  |  |
| 22             | nicht belegt     | $\mathbf{1}$             |                          |  |  |  |  |
| 23             | nicht belegt     | $\mathbf{1}$             |                          |  |  |  |  |
| 23             | nicht belegt     | $\overline{1}$           |                          |  |  |  |  |
| 24             | nicht belegt     | $\overline{1}$           |                          |  |  |  |  |
| 25             | nicht belegt     | $\mathbf{1}$             |                          |  |  |  |  |
| 26             | nicht belegt     | $\overline{1}$           |                          |  |  |  |  |
| 27             | nicht belegt     | $\overline{1}$           |                          |  |  |  |  |
| 28             | nicht belegt     | $\overline{1}$           |                          |  |  |  |  |
| 29             | nicht belegt     | $\mathbf{1}$             |                          |  |  |  |  |
| 30             | nicht belegt     | $\mathbf{1}$             |                          |  |  |  |  |
| 31             | nicht belegt     | $\overline{1}$           |                          |  |  |  |  |

## 4 Die Bedienung des Gerätes

Hier wird beschrieben, wie das Gerät (die Hardware) bedient werden muss. Das beinhaltet die Anforderungen vom Gerät als auch die Anforderungen an das Gerät.

### 4.1 Aufgaben im Normalbetrieb

### 4.1.1 Betriebsarten

Das Gerät kann auf zwei Weisen bedient werden:

Pulsmode: Das Gerät wird eventgesteuert betrieben.

Über Slave-Sollwerte ist einzustellen, ob der HV-Schalter in dem jeweiligen virtuellen Beschleuniger ein- oder ausgeschaltet sein soll.

Der externe ESteuereingang ist im Pulsmode immer gesperrt.

DC-Mode: Das Gerät kann per Kontrollsystem-Kommando interaktiv bedient werden.

Uber Master-Sollwerte kann der HV-Schalter kann ein- oder ausgeschaltet werden und der externe Eingang freigegeben oder gesperrt werden.

Zwischen beiden Betriebsarten kann per Kontrollsystem-Kommando umgeschaltet werden.

### 4.1.2 Soll- und Istwert

### 4.1.3 Einschalten

Keine Einschaltung des Gerätes (Netzversorgung) über Rechner vorgesehen.

### 4.2 Zeitkritische Anforderungen

### 4.3 Einordnung in das Timing

Wird das Gerät per Eventsteuerung betrieben, sind zwei Events (neben dem Standard-Event EVT End Cycle) von Bedeutung:

- EVT EBeam On (160): Je nachdem, ob der HV-Schalter im laufenden virtuellen Beschleuniger ein- oder ausgeschaltet sein soll, wird das Steuersignal ein (HV-Schalter ein, Einschalten des Elektronenstrahls) oder ausgeschaltet (HV-Schalter aus, Ausschalten des Elektronenstrahls).
- EVT EBeam Off (161): Steuersignal aus (HV-Schalter aus, Ausschalten des Elektronenstrahls) unabhängig vom Sollwert des Schalters.
- EVT\_End\_Cycle (055): Nur in der Variante für den SIS-Kühler! Aufräumen am Ende des Zyklus. Sperren des externen Eingangs und Ausschalten des Steuersignals (Schalter / Elektronenstrahls aus). In der Variante für den ESR-Kühler bleibt der Zustand des Schalters bei diesem Event unverändert.

### 4.4 Festlegung von Startwerten

### 4.4.1 Kaltstarts

Bei einem Kaltstart werden folgende Aktionen durchgeführt:

- Es wird ein Gerätereset durchgeführt.
- Das Gerät wird in den Pulsbetrieb geschaltet (Die SE wird in den Eventmode-Betrieb geschaltet).
- Die Sollwerte werden für alle virtuellen Beschleuniger wie folgt gesetzt und am Gerät eingestellt:
	- Externer Eingang gesperrt.
	- Schalter aus.
- Die Istwerte werden auf Null gesetzt, wobei sowohl ein Eventstamp als auch ein Timestamp von Null eingetragen wird.
- Das Gerät wird für alle virtuellen Beschleuniger aktiv geschaltet.

### 4.4.2 Warmstarts

Bei einem Warmstart werden folgende Aktionen durchgeführt:

- Es wird ein Gerätereset durchgeführt.
- Wenn sich das Gerät im DC-Modus (interaktive Bedienung) befindet, werden die jeweiligen Sollwerte am Gerät eingestellt.

### 4.5 Handbetrieb

Das Gerät kann auf Handbetrieb (local) geschaltet werden. Der Zustand wird im Status des Gerätes angezeigt.

In diesem Zustand kann die Rechnersteuerung das Gerät nicht mehr verändern. Die aktuellen Werte auszulesen ist aber weiterhin möglich.

### 4.6 Ableitung des Hardwarefehler-Bits aus dem Gerätestatus

Ein Hardwarefehler (angezeigt im Hardwarefehler-Bit des Status) liegt vor, wenn eines der folgenden Bits des Hardwarestatus nicht den angegebenen Wert (nicht OK) anzeigt.  $-$  nicht benutzt  $-$ 

### 4.7 Verhalten bei Störungen

### 4.7.1 Geräteinterlock

— nicht von Bedeutung —

### 4.7.2 Event-Sequenzfehler

Im Pulsbetrieb reagiert das Gerät immer auf das Event EVT EBeam Off, unabhängig davon, ob im laufenden virtuellen Beschleuniger zuvor das Event EVT EBeam On gekommen ist oder nicht. Beim Event EVT EBeam Off wird immer das Steuersignal zuruckgenommen (HV-Schalter und ¨ damit Elektronenstrahl aus).

### 4.7.3 Event-Overrun

Treten beim Event EVT EBeam Off Overrun-Fehler auf, ist der Zyklus abzubrechen. Overrun-Fehler beim Event EVT EBeam Off werden gemeldet. Auch bei Overrun-Fehlern wird das Steuersignal ausgeschaltet (HV-Schalter und damit Elektronenstrahl aus).

### 4.7.4 Zyklus-Ende

In der Variante für den Schalter im SIS-Kühler wird beim Event EVT End Cycle immer das Steuersignal zurückgenommen (HV-Schalter und damit Elektronenstrahl aus) sowie der externe Eingang gesperrt.

In der Variante für den Schalter im ESR-Kühler bleibt der Zustand des Schalters beim Event EVT End Cycle unverändert.

### 4.7.5 Emergency-Event

Beim Auftreten eines Emergency-Events ist der Elektronenstrahl abzuschalten.

### 4.7.6 Ausfall der Kommunikation  $EC - Ger$ ät

Der Ausfall der Kommunikation zwischen EC und Gerät führt zu Timeouts. Tritt ein Timeout auf so ist der Zyklus abzubrechen.

### 4.7.7 Sonstiges

Keine weiteren Störungen vorhanden.

### 4.8 Bedienungsfehler vom Operating

Sollwerte ausserhalb des zulässigen Bereichs sind zurückzuweisen.

### 4.9 Sonstige Anforderungen

Keine.

## 5 Die Repräsentation des Gerätes

Dieses Kapitel beschreibt, wie das Gerät nach höheren Ebenen hin abgebildet wird.

### 5.1 Kennzeichnung des Gerätemodells

Das Gerätemodell hat die Bezeichnung CEHV. Die Gerätemodellnummer ist  $47_{dez}$ .

### 5.2 Die Master-Properties

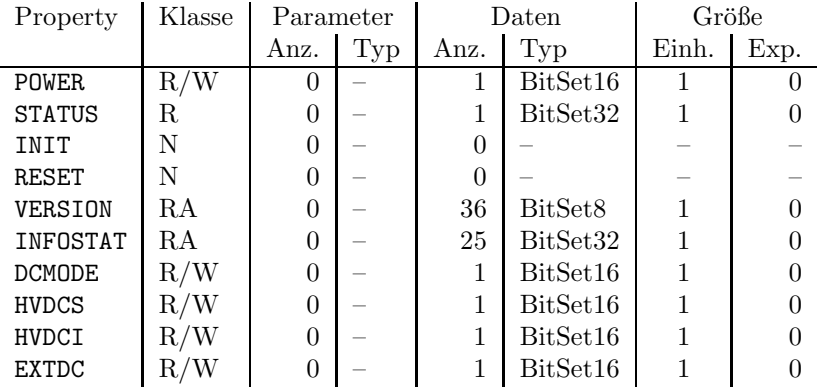

### 5.2.1 POWER

Bedeutung: Gibt an, ob der Leistungsteil des Gerätes ein- oder ausgeschaltet ist bzw. werden soll.

> Diese Property ist nur aus Kompatibilitätsgründen vorhanden. Die Netzversorgung des Gerätes kann nicht geschaltet werden.

Parameter: Keine.

Daten: Das Datum kann nur zwei Werte annehmen. Null heißt, das Gerät ist eingeschaltet bzw. soll eingeschaltet werden. Eins heißt, das Gerät ist ausgeschaltet bzw. soll ausgeschaltet werden.

#### 5.2.2 STATUS

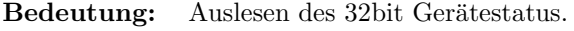

Parameter: Keine.

Daten: Das 32bit Statuswort. Die Bits entsprechen den Statusbits, wie sie in Abschnitt 3.5 auf Seite 8 und in der Tabelle 1 auf Seite 8 erklärt sind.

#### 5.2.3 INIT

- Bedeutung: Initialisierung des Gerätes (Kaltstart). Für die dabei durchzuführenden Aktionen siehe Abschnitt 4.4.1 auf Seite 10.
- Parameter: Keine.

Daten: Keine.

#### 5.2.4 RESET

- Bedeutung: Reset des Gerätes (Warmstart). Für die dabei durchzuführenden Aktionen siehe Abschnitt 4.4.2 auf Seite 10.
- Parameter: Keine.
- Daten: Keine.

#### 5.2.5 VERSION

- Bedeutung: Lesen der Versionskennung der Gerätesoftware.
- Parameter: Keine.

Daten: Versionskennung als ASCII-String, pro Datum ein ASCII-Zeichen.

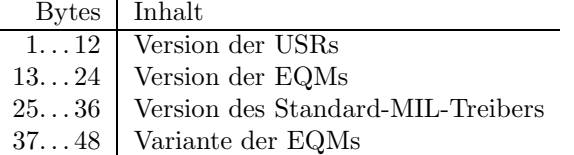

### 5.2.6 INFOSTAT

- Bedeutung: Diese Property liefert einige wichtige Geräteinformationen in einem Zugriff. Die Informationen werden direkt aus dem Dualport-RAM gelesen, also ohne den expliziten Aufruf eines EQMs, und sind daher in der Abarbeitung nicht abhängig von Kommandoevents.
- Parameter: Keine.

#### Daten: Die 25 Langworte enthalten im Einzelnen:

- 1: Gerätestatus (wie in der Property STATUS)
- 2: Gibt in den oberen 16 Bits an, welcher virtuelle Beschleuniger aktiv gesetzt ist (ein Bit pro Beschleuniger). Das niederwertigste Bit (Bit 16) gibt den Beschleuniger 15 an, das Bit 31 den Beschleuniger 0. Die unteren 16 Bit sind nicht verwendet. Dabei bedeutet Null, dass der Beschleuniger inaktiv ist und Eins, dass der Beschleuniger aktiv ist.
- 3: Master-Fehler. Hier ist derjenige Master-Gerätefehlercode mit dem schwersten Fehlergrad eingetragen. Bei mehreren Fehlern mit dem gleichen Fehlergrad wird der erste eingetragen, der gefunden wurde.
- 4: Slave Fehler für virtuellen Beschleuniger 0. Entsprechend dem Master-Fehler wird hier der nach dem Fehlergrad schwerste Slave-Gerätefehlercode für den Beschleuniger 0 eingetragen.
- 5: Entsprechend Punkt 4, aber für virtuellen Beschleuniger 1.

. . .

19: Entsprechend Punkt 4, aber für virtuellen Beschleuniger 15.

20: Reserviert für Erweiterungen.

. . .

25: Reserviert für Erweiterungen.

### 5.2.7 DCMODE

Bedeutung: Gibt an, ob das Gerät interaktiv per Operating-Kommando bedient wird oder ob es per Event gesteuert wird und damit an der Puls-zu-Puls Umtastung teilnimmt. Bei der interaktiven Bedienung (DC-Modus) wird der Hochspannungsschalter über die Property HVDCS (und HVDCI) bedient. Läuft das Gerät mit Puls-zu-Puls Umtastung, gelten die Sollwerte der Property HVPULSE (spezifisch fur die jewei- ¨ ligen virtuellen Beschleuniger).

> Bei der Umschaltung der Betriebsmoden wird der Hochspannungschalter abgeschaltet (entspricht HVDCS = 0 im DC-Modus), um definierte Ausgangsbedingungen zu gewährleisten.

Parameter: Keine.

Daten: Das Datum kann nur zwei Werte annehmen:

- 0: Gerät wird durch Events gesteuert und nimmt an der Puls-zu-Puls Modulation teil.
- 1: Gerät reagiert nicht auf Events. Die Bedienung erfolgt über interaktive Properties.

#### 5.2.8 HVDCS

- Bedeutung: Nur wirksam im DC-Mode (DCMODE=1). Uber diese Property wird der HV- ¨ Schalter per Operating-Kommando bedient (Sollwert der Schalterstellung).
- Parameter: Keine.

Daten: Das Datum kann nur zwei Werte annehmen:

0: HV-Schalter aus.

1: HV-Schalter ein.

### 5.2.9 HVDCI

Bedeutung: Über diese Property kann die aktuelle Stellung des HV-Schalters gelesen werden (Ist-Wert des HV-Schalters). Nur sinnvoll im DC-Mode (DCMODE=1), im Puls-Mode wird die Schalterstellung nur im nächsten Gap gelesen.

> Die Property liefert auch den jeweils aktuellen Wert, wenn der Schalter im Handbetrieb gefahren wird oder wenn er uber den externen Eingang gesteuert wird. ¨

Parameter: Keine.

Daten: Das Datum kann nur zwei Werte annehmen:

0: HV-Schalter aus.

1: HV-Schalter ein.

### 5.2.10 EXTDC

Bedeutung: Nur wirksam im DC-Mode (DCMODE=1). Über diese Property wird der externe Steuereingang per Operating-Kommando freigegeben oder gesperrt.

Parameter: Keine.

Daten: Das Datum kann nur zwei Werte annehmen:

- 0: Externer Eingang gesperrt. Der HV-Schalter wird uber die Property HVDCS ¨ gesteuert.
- 1: Externer Eingang freigegeben. Der HV-Schalter wird über das Signal an dem externen Eingang gesteuert. Die Property HVDCS ist dann nicht wirksam.

### 5.3 Die Slave-Properties

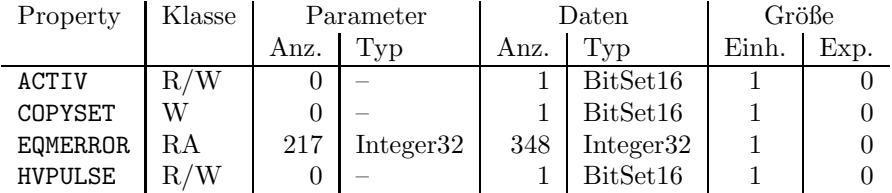

### 5.3.1 ACTIV

Bedeutung: Gibt an, ob das Gerät für den zugehörigen virtuellen Beschleuniger an der Pulszu-Puls-Modulation teilnehmen soll bzw teilnimmt.

- Parameter: Keine.
- Daten: Das Datum kann nur zwei Werte annehmen. Null heißt, das Gerät nimmt für den zugeordneten Beschleuniger nicht an der PPM teil bzw. soll nicht an der PPM teilnehmen. Eins heißt, das Gerät nimmt für den zugeordneten Beschleuniger an der PPM teil bzw. soll an der PPM teilnehmen.

#### 5.3.2 EQMERROR

- Bedeutung: Fehlermeldungen der auf der SE installierten Gerätesoftware. Es werden die aktuellen Fehlermeldungen sowohl für die Masterfehler als auch für die Slavefehler der Geräteebene geliefert. Dazu wird auch der Inhalt des Fehlerpuffers zurückgegeben, in dem die letzten aufgetretenen Fehler abgespeichert wurden.
- Parameter: Hier hat nur der erste der 217 Parameter eine Bedeutung.
	- 1: Wird bei konnektierten Aufträgen ausgewertet. 0: Es wird bei jeder Ausführung des Auftrages eine Antwort verschickt. 1: Es wird bei jeder Ausführung des Auftrages nur dann eine Antwort verschickt, wenn sich seit dem letzten Aufruf der Inhalt der Daten geändert hat.
	- 2. . . 217: Dummy, sie werden vom MOPS intern verwendet und können vom Benutzer beliebig gesetzt werden.

Daten: Die Anzahl der Fehlermeldungen sei bezeichnet durch:

- m Zahl der Master-Fehlermeldungen
- s Zahl der Slave-Fehlermeldungen
- $b$  Größe des Fehlerpuffers

Weiterhin soll gelten:

 $l = m + s$  $t = m + s + b$ 

> . .

> . . .

> . . .

Die Daten im Einzelnen:

1: In den unteren beiden Bytes sind die Anzahl der Master-Fehlermeldungen m und die Anzahl der Slave-Fehlermeldungen s angegeben:

$$
\begin{array}{c|c|c|c|c} \hline 0 & 0 & s & m \\\hline\n2. & \text{orcto Mactor Foklommold}\n\end{array}
$$

2: erste Master-Fehlermeldung .

 $m + 1$ : letzte Master-Fehlermeldung

 $m + 2$ : erste Slave-Fehlermeldung

- $l + 1$ : letzte Slave-Fehlermeldung
- $l + 2$ : Länge b des Fehlerpuffers
- $l + 3$ : Zahl der Einträge im Fehlerpuffer
- $l + 4$ : Index des ersten freien Platzes im Fehlerpuffer (der Fehlerpuffer ist ein Ringpuffer)
- $l + 5$ : Erster Speicherplatz im Fehlerpuffer
- $t + 4$ : Letzter Speicherplatz im Fehlerpuffer

### 5.3.3 COPYSET

- Bedeutung: Kopiert alle Geräteeinstellungen (Sollwerte) eines virtuellen ('fremden') Beschleunigers in den zugehörigen ('eigenen') Beschleuniger.
- Parameter: Keine.
- Daten: Nummer des virtuellen ('fremden') Beschleunigers, von dem die Einstellungen (Sollwerte) kopiert werden sollen.

### 5.3.4 HVPULSE

- Bedeutung: Nur wirksam, wenn der HV-Schalter im Pulsbetrieb gefahren wird (DCMODE=0). Sollwert des HV-Schalters für den jeweiligen virtuellen Beschleuniger.
- Parameter: Keine.
- Daten: Das Datum kann nur zwei Werte annehmen:
	- 0: HV-Schalter aus.
	- 1: HV-Schalter ein.

# Teil II Der Entwurf der Software

## 6 Softwareentwurf

Dies ist noch ein sehr allgemeiner Punkt. Hier sollte unter anderem hingehören:

- Datenstrukturen,
- Datenflussdiagramme,
- Kontrollflussdiagramme
- $\bullet$  ...

## 7 Lokale Datenbasis

## 8 Dualport RAM

Hierher kommt die Beschreibung des gerätespezifischen Teils des Dualport RAM (m\_data\_type, s data type, Dev Common Buf Type, . . . ).

## 9 USRs - User Service Routinen

### 9.1 Obligatorische USRs

- 9.1.1 N Init
- 9.1.2 N Reset
- 9.1.3 R Status
- 9.1.4 R Power
- 9.1.5 W Power
- 9.1.6 R Active
- 9.1.7 W Active
- 9.1.8 W CopySet
- 9.1.9 R EQMErr
- 9.1.10 R Version
- 9.1.11 R InfoStat

### 9.2 Gerätespezifische USRs

ZuzÜglich der obligatorischen USRs werden für die Steuerung des HV-Schalters

### 9.3 Globale Routinen

Hier werden alle Routinen aufgeführt, die im Modul USRs global definiert sind und von verschiedenen USRs benutzt werden.

Im Modul USRs existieren keine globalen Routinen.

## 10 EQMs - Equipment Module

### 10.1 Interne Zustände

#### 10.1.1 Bedeutung der internen Zustände

Für die Gerätesoftware sind folgende interne Zustände definiert:

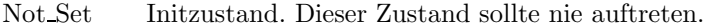

- emergency Ein Emergency-Event wurde empfangen. Dieser Zustand darf nur durch Rucksetzen ¨ vom Operating verlassen werden.
- interlock Ein Interlock wurde gemeldet. In einem periodisch ablaufenden Auftrag wird uber- ¨ prüft, ob die Interlock-Ursache noch vorliegt. Falls nein, Übergang nach ready.
- local Das Gerät wird mit Handsteuerung betrieben.
- power off Das Gerät ist ausgeschaltet.
- power seq Das Gerät schaltet gerade ein oder aus.
- error Während der Abarbeitung eines EQMs wurde ein Fehler erkannt. (besser Erklären).
- ready Das Gerät ist bereit für Aktionen. Ausgangszustand am Beginn eines virtuellen Beschleunigers.
- busy Das Gerät realisiert gerade einen Sollwert.

#### $10.1.2$  Übergänge zwischen den Zuständen

Die Zustände und die Übergänge zwischen denselben sind aus Platzgründen in zwei Tabellen (Tabelle 5 und Tabelle 6) aufgeteilt. Die Legende zu diesen Tabellen ist in Tabelle 7 zu finden.

#### $10.1.3$  Standard-Zustandsübergänge

Zur Verdeutlichung hier einige Standard-Zustandsübergänge. Sie kommen Zustande, wenn eine Sequenz ohne Fehler abläuft.

Das Gerät nimmt an der Puls-zu-Puls-Modulation teil. Innerhalb eines virtuellen Beschleunigers wird zum Sollwert setzen der Zustand ready erwartet und zum Zustand busy weitergeschaltet. Zum Istwert lesen wird der Zustand busy erwartet und zum Zustand ready weitergeschaltet.

ready -> busy -> ready

Das Gerät schaltet ein bzw. aus.

power\_off -> power\_seq -> power\_on power\_on -> power\_seq -> power\_off

| Tabelle der Zustandsübergänge |                    |           |            |              |              |           |              |
|-------------------------------|--------------------|-----------|------------|--------------|--------------|-----------|--------------|
| von                           | $nach \rightarrow$ | emergency | interlock  | local        | power off    | power_seq | inverting    |
| emergency                     | U:                 |           | RESET, SI  | <b>RESET</b> | <b>RESET</b> |           |              |
|                               | B:                 |           |            | r            | $R_{\rm p}$  |           |              |
|                               | $A$ :              |           | Interl_EQM | Reset_EQM    | Reset_EQM    |           |              |
| interlock                     | U:                 | Evt Emerg |            | <b>RESET</b> | <b>RESET</b> |           |              |
|                               | B:                 |           |            | r            | $R_{\rm p}$  |           |              |
|                               | $A$ :              | Emerg_EQM |            | SI Off Chk,  | SI Off Chk.  |           |              |
|                               |                    |           |            | Reset_EQM    | Reset_EQM    |           |              |
| local                         | U:                 | Evt_Emerg | SI         |              |              |           |              |
|                               | B:                 |           |            |              | $_{\rm Rp}$  |           |              |
|                               | $A$ :              | Emerg_EQM | Interl_EQM |              | Status lesen |           |              |
|                               |                    |           |            |              | (periodisch) |           |              |
| power off                     | U:                 | Evt_Emerg | <b>SI</b>  |              |              | $Power=1$ | $Inverter=i$ |
|                               | B:                 |           |            | r            |              |           |              |
|                               | $A$ :              | Emerg_EQM | Interl_EQM | Status lesen |              | Power_EQM | Inverter EQM |
|                               |                    |           |            | (periodisch) |              |           |              |
| power seq                     | U:                 | Evt_Emerg | <b>SI</b>  |              |              |           |              |
|                               | B:                 |           |            | r            | $R_{\rm p}$  |           |              |
|                               | $A$ :              | Emerg_EQM | Interl_EQM | Status lesen | ChkPwr_EQM   |           |              |
|                               |                    |           |            | (periodisch) |              |           |              |
| inverting                     | U:                 | Evt Emerg | SI         |              |              |           |              |
|                               | B:                 |           |            | r            | $R_{\rm p}$  |           |              |
|                               | $A$ :              | Emerg_EQM | Interl_EQM | Status lesen | ChkInv_EQM   |           |              |
|                               |                    |           |            | (periodisch) |              |           |              |
| error                         | U:                 | Evt_Emerg | ST         |              |              |           |              |
|                               |                    |           |            |              |              |           |              |
|                               | B:                 |           |            | r            | $R_{\rm p}$  |           |              |
|                               | $A$ :              | Emerg_EQM | Interl_EQM | Status lesen | Status lesen |           |              |
|                               |                    |           |            | (periodisch) | (periodisch) |           |              |
| ready                         | U:                 | Evt_Emerg | SI         |              |              | $Power=0$ |              |
|                               | B:                 |           |            | r            | $R_{\rm p}$  |           |              |
|                               | $A$ :              | Emerg_EQM | Interl_EQM | Status lesen | Status lesen | Power EQM |              |
|                               |                    |           |            | (periodisch) | (periodisch) |           |              |
| busy                          | U:                 | Evt Emerg | SI         |              |              |           |              |
|                               | B:                 |           |            |              |              |           |              |
|                               | $A$ :              | Emerg EQM | Interl_EQM |              |              |           |              |

Tabelle 5: Zustandsübergangsdiagramm $1$ 

| Tabelle der Zustandsübergänge |                    |                          |                    |                    |  |  |
|-------------------------------|--------------------|--------------------------|--------------------|--------------------|--|--|
| von                           | $nach \rightarrow$ | error                    | ready              | busy               |  |  |
| emergency                     | U:                 |                          | <b>RESET</b>       |                    |  |  |
|                               | B:                 |                          |                    |                    |  |  |
|                               | $A$ :              |                          | Reset_EQM          |                    |  |  |
| interlock                     | U:                 | $\overline{\phantom{0}}$ | <b>RESET</b>       |                    |  |  |
|                               | B:                 |                          |                    |                    |  |  |
|                               | $A$ :              |                          | SI Off Chk,        |                    |  |  |
|                               |                    |                          | Reset_EQM          |                    |  |  |
| local                         | U:                 |                          |                    |                    |  |  |
|                               | B:                 |                          | R.P                |                    |  |  |
|                               | $A$ :              |                          | Status lesen       |                    |  |  |
|                               |                    |                          | (periodisch)       |                    |  |  |
| power off                     | U:                 |                          |                    |                    |  |  |
|                               | B:                 |                          | RP                 |                    |  |  |
|                               | $A$ :              |                          | Status lesen       |                    |  |  |
|                               |                    |                          | (periodisch)       |                    |  |  |
| power seq                     | U:                 | MIL timeout              |                    |                    |  |  |
|                               | B:                 |                          | RP                 |                    |  |  |
|                               | A:                 | ChkPwr_EQM               | ChkPwr_EQM         |                    |  |  |
| inverting                     | U:                 | MIL timeout              |                    |                    |  |  |
|                               | B:                 |                          | R.P                |                    |  |  |
|                               | $A$ :              | ChkInv_EQM               | ChkInv_EQM         |                    |  |  |
| error                         | U:                 |                          | RESET,             |                    |  |  |
|                               |                    |                          | Zyklusende         |                    |  |  |
|                               | B:                 |                          | R.P                |                    |  |  |
|                               | $A$ :              |                          | Reset_EQM,         |                    |  |  |
|                               |                    |                          | $CleanUp_EQM$      |                    |  |  |
| ready                         | U:                 | overrun etc.             |                    | 'Evt Set Sollwert' |  |  |
|                               | B:                 |                          |                    |                    |  |  |
|                               | $A$ :              | div. EQMs                |                    | CurrentS_EQM       |  |  |
| busy                          | U:                 | overrun etc.             | 'Evt Read Istwert' |                    |  |  |
|                               | B:                 |                          |                    |                    |  |  |
|                               | $A$ :              | CleanUP EQM              | CurrentI_EQM       |                    |  |  |

Tabelle 6: Zustandsübergangsdiagramm $2$ 

#### Legende

• Die Priorität der Zustände (höchste Priorität zuerst): emergency, interlock, local, power off und power seq und inverting, error, ready und busy.

Liegen mehrere Bedingungen für verschiedene Zustände gleichzeitig vor (z.B. Netz aus und Gerät auf Handbetrieb), muss der jeweils wichtigste Zustand eingenommen werden.

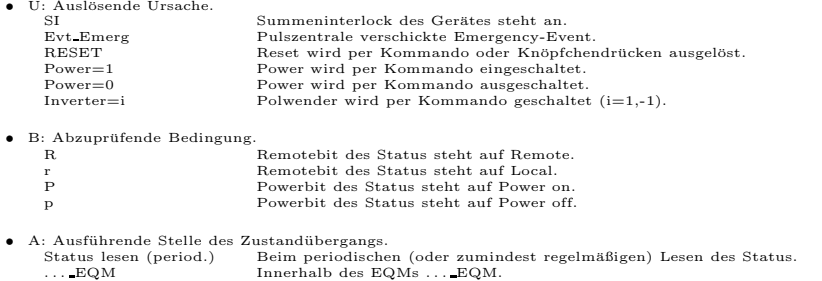

Tabelle 7: Legende zu den Zustandsúbergangsdiagrammen

### 10.2 Eventkonnektierte EQMs

#### 10.2.1 CleanUp EQM

- Event: Evt End Cycle.
- Aktion: Aufräumungsarbeiten am Ende eines Zyklus. Steht der interne Zustand auf 'error', ist er auf 'ready' zu setzen.

### 10.2.2 Emerg EQM

Event: Evt\_Emergency.

Aktion: Internen Zustand auf 'Emergency' setzen. HV-Schalter ausschalten, externen Eingang sperren.

### 10.3 Periodisch konnektierte EQMs

### 10.3.1 Update Config EQM

 $\mathbf{Zeit:}$  60s

Anzahl: Unendlich.

Aktion: Aktualisieren der Geräteverfügbarkeit: Es wird versucht, von möglichen Geräteadressen den Status zu lesen. Erfolgt eine Reaktion, wird das Gerät als 'online' gefuhrt. ¨

### 10.4 An externe Interrupts konnektierte EQMs

#### 10.4.1 DRD EQM

Interrupt: Data Ready Interrupt.

Aktion: Keine. Sollte bei CEHV nicht vorkommen.

### 10.4.2 DRQ EQM

Interrupt: Data Request Interrupt.

Aktion: Keine. Sollte bei CEHV nicht vorkommen.

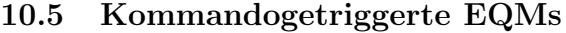

- 10.5.1 Dev Init EQM
- 10.5.2 Dev Reset EQM
- 10.5.3 Status EQM
- 10.5.4 Active EQM
- 10.5.5 Power EQM
- 10.6 EQMs für die Diagnose vor Ort
- 10.6.1 Display DPR EQM

```
Parameter: Das EQM benötigt 2 Parameter.
```
- 1. virtueller Beschleuniger (in Hex angeben)
- 2. logische Gerätenummer (in Hex angeben)
- Daten: Keine.
- Aktion: Zeigt am Bildschirm vor Ort die wichtigsten Daten aus dem DPRAM für das gewählte Gerät und den gewählten virtuellen Beschleuniger an.

### 10.6.2 Display DevErr EQM

- Parameter: Das EQM benötigt 2 Parameter.
	- 1. virtueller Beschleuniger (in Hex angeben)
	- 2. logische Gerätenummer (in Hex angeben)
- Daten: Keine.
- Aktion: Zeigt am Bildschirm vor Ort die Error-Codes aus der aus der Datenstruktur im Dualport-RAM für das gewählte Gerät und den gewählten virt. Beschleuniger an.

### 10.7 Sonstige EQMs

#### 10.7.1 Startup EQM

Installiert die Event-EQM-Konnektierung fur alle virtuellen Beschleuniger (siehe hierzu auch Ab- ¨ schnitt 4.3 auf Seite 10) und schaltet die SE in den Event-Mode.

### 10.8 Globale Routinen

Hier werden alle Routinen aufgeführt, die im Modul EQMs global definiert sind und von verschiedenen EQMs benutzt werden.

- 10.8.1 Read and Update Status
- 10.8.2 Set InternalState
- 10.8.3 Do Intr Service Prep
- 10.8.4 Power\_on
- 10.8.5 Power off
- 10.8.6 Set Active State

### 10.9 MIL-Treiber

Zum Ansteuern der Interfacekarte wird der Standard-MIL-Treiber eingesetzt.

## 11 Varianten

Zur Zeit sind zwei Varianten der Software erforderlich. Die Varianten im Einzelnen:

- Variante 1 (SIS) Im Pulsbetrieb (Pulsmode) wird in virtuellen Beschleunigern, in denen das Gerät aktiv geschaltet ist, am Ende des Zyklus (Ende des virtuellen Beschleunigers) der Hochspannungschalter immer geöffnet (Hochspannung ausgeschaltet). Das Gerät ist als Therapie-Gerät konfiguriert.
- Variante 2 (ESR) Im Pulsbetrieb (Pulsmode) wird das Gerät nur durch die Events EVT\_EBeam\_On und EVT\_EBeam\_Off gesteuert. Der aktuelle Schaltzustand wird am Ende eines virtuellen Beschleunigers nicht geändert (ist die Hochspannung eingeschaltet, bleibt sie eingeschaltet).

Das Gerät ist nicht als Therapie-Gerät konfiguriert.

# Index

### $-\mathbf{A}-$

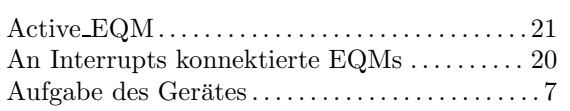

 $-B-$ 

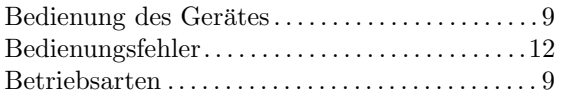

## $-\mathbf{C}-$

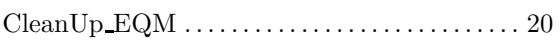

 $-\mathbf{D}-$ 

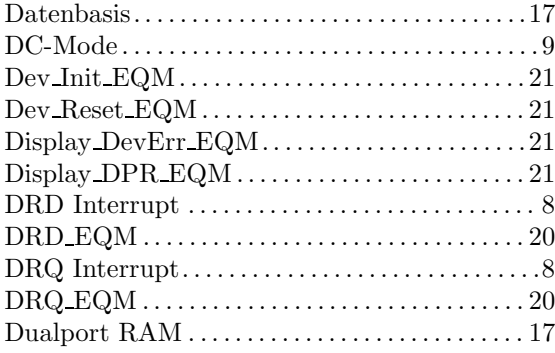

## $-\mathbf{E}-$

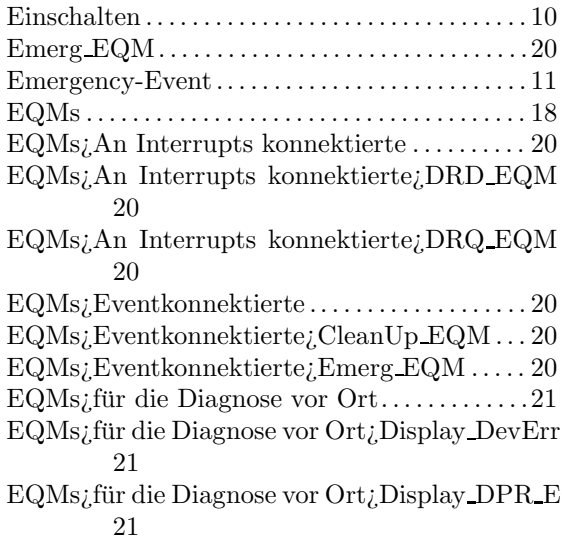

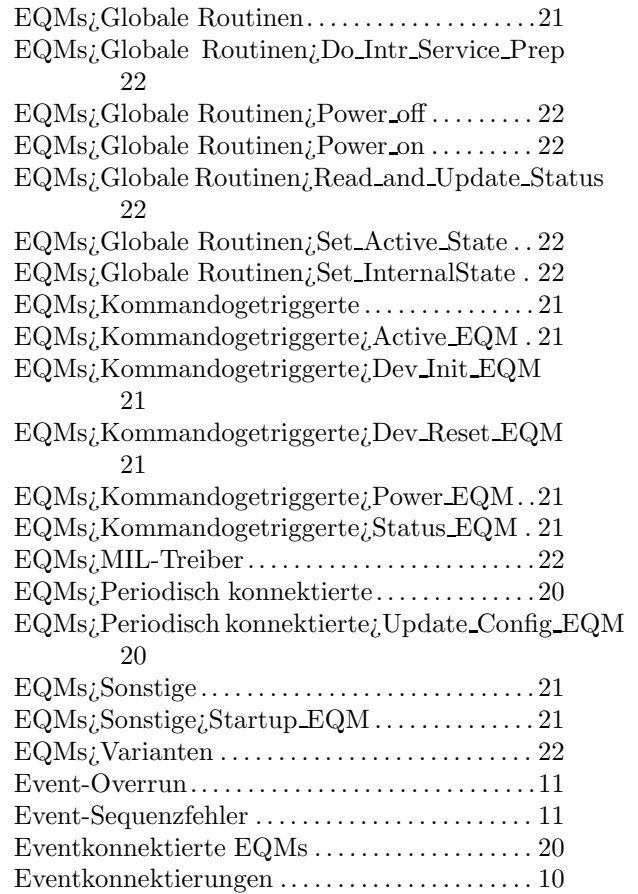

## $-$ F $-$

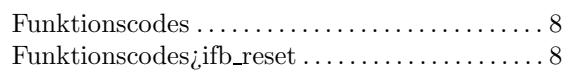

## $-G-$

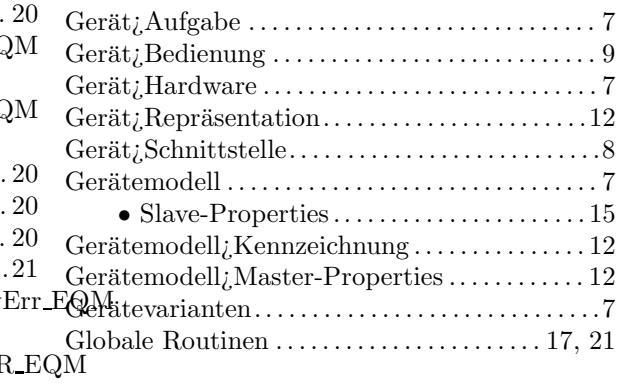

## $-$ H $-$

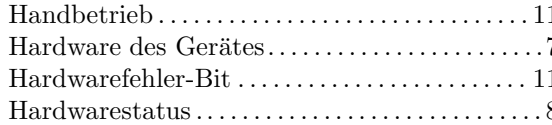

### $-\mathbf{I}-$

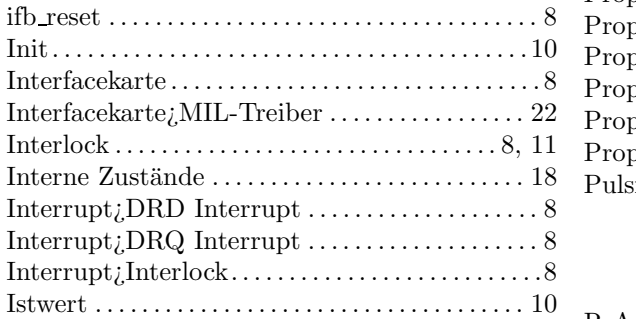

## $-K-$

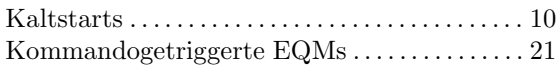

## $-L-$

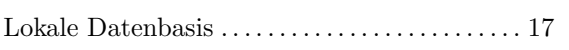

## $-\mathbf{M}-$

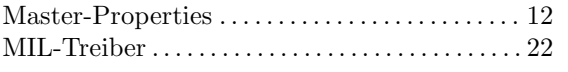

### $-\mathbf{N}-$

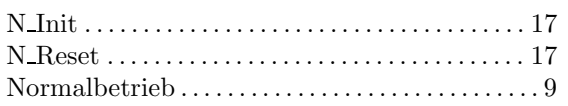

## $-0-$

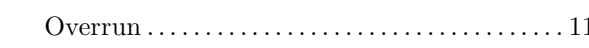

### $-P-$

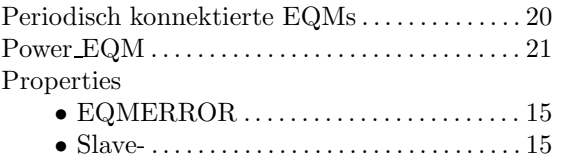

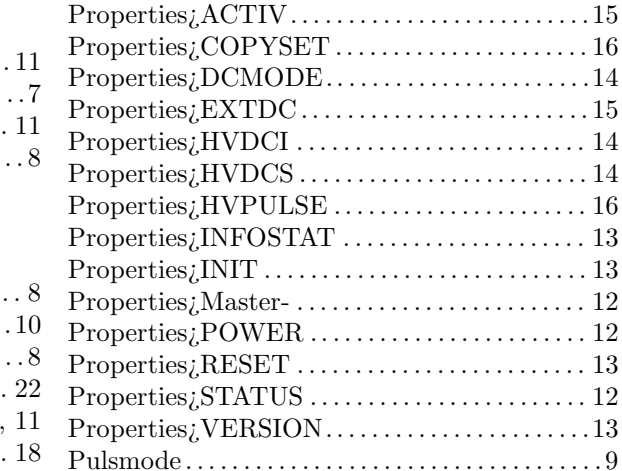

## $-\mathbf{R}-$

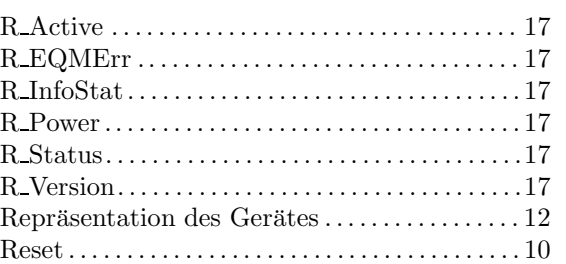

### $-$ S $-$

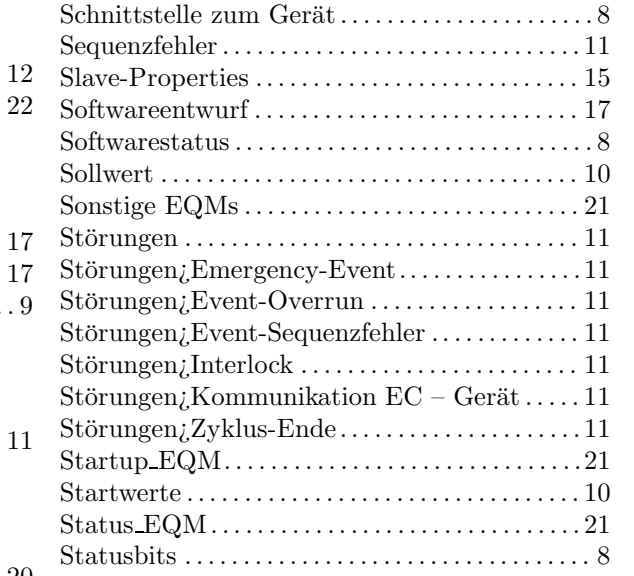

## $-T$ —T

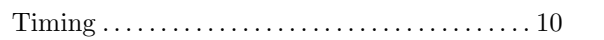

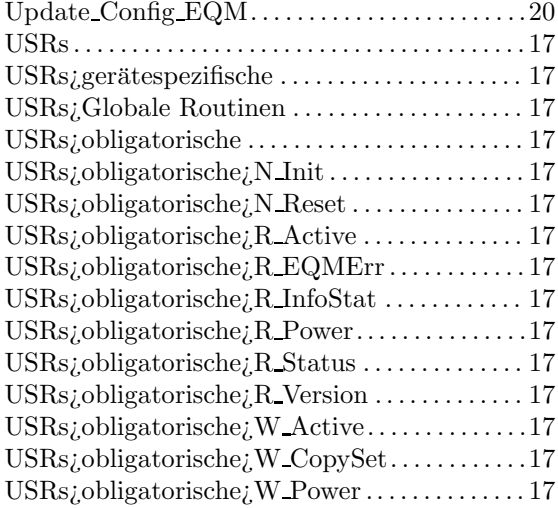

## $-\mathbf{V} -$

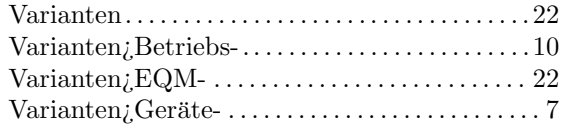

### $-W-$

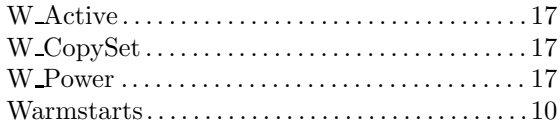

### $-z-$

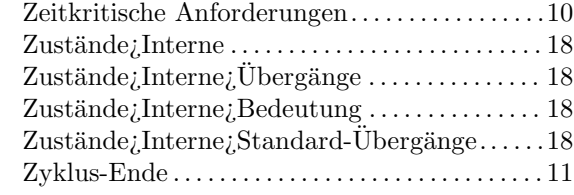